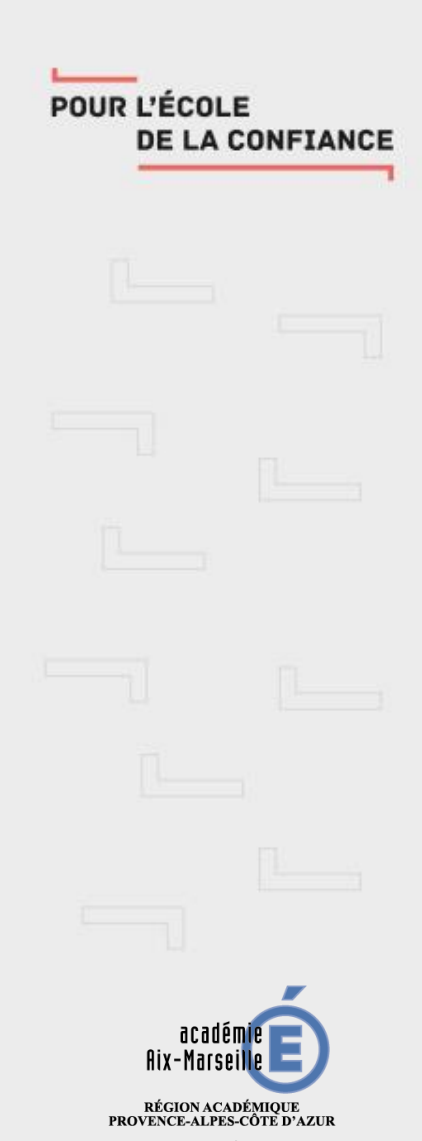

MINISTÈRE DE L'ÉDUCATION NATIONALE ET DE LA JEUNESSE MINISTÈRE NIINISTERE<br>DE L'ENSEIGNEMENT SUPÉRIEUR,<br>DE LA RECHERCHE ET DE L'INNOVATION

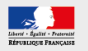

## Modèles d'expérimentation avec Matlab / Simulink

MODÈLES D'EXPÉRIMENTATION AVEC MATLAB / SIMULINK 14/10/2019

**Dominique Filoé** (Lycée Jean Henry Fabre – Carpentras)

**Webinaire SI 2019 - 2020**

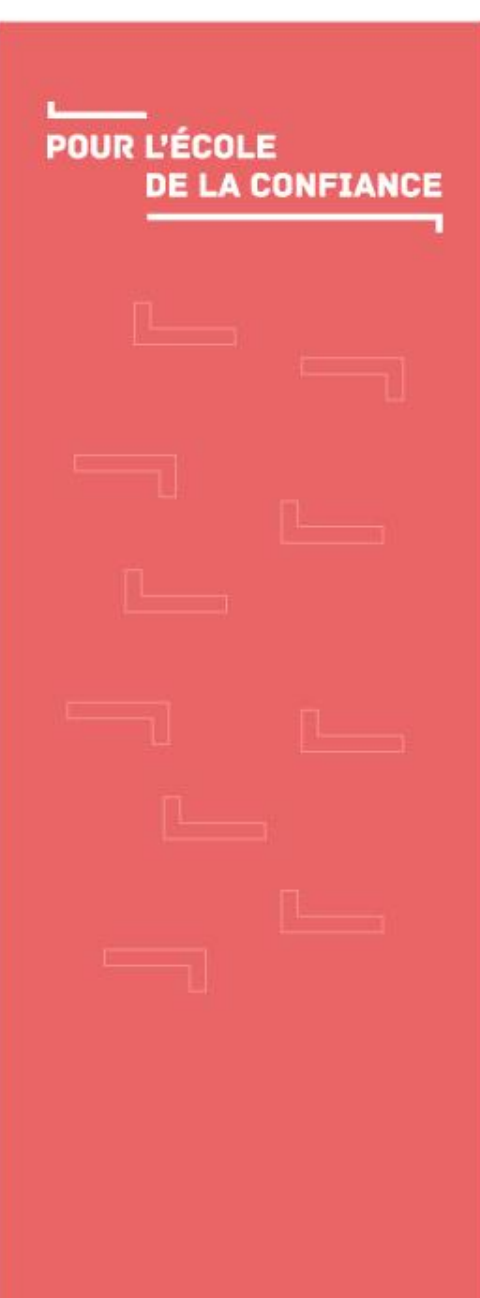

#### -Modèles d'expérimentation Pourquoi ?

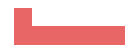

#### Introduction aux modèles d'expérimentation

 En Sciences de l'Ingénieur Matlab / Simulink nous permet déjà de modéliser le comportement d'un système multiphysique.

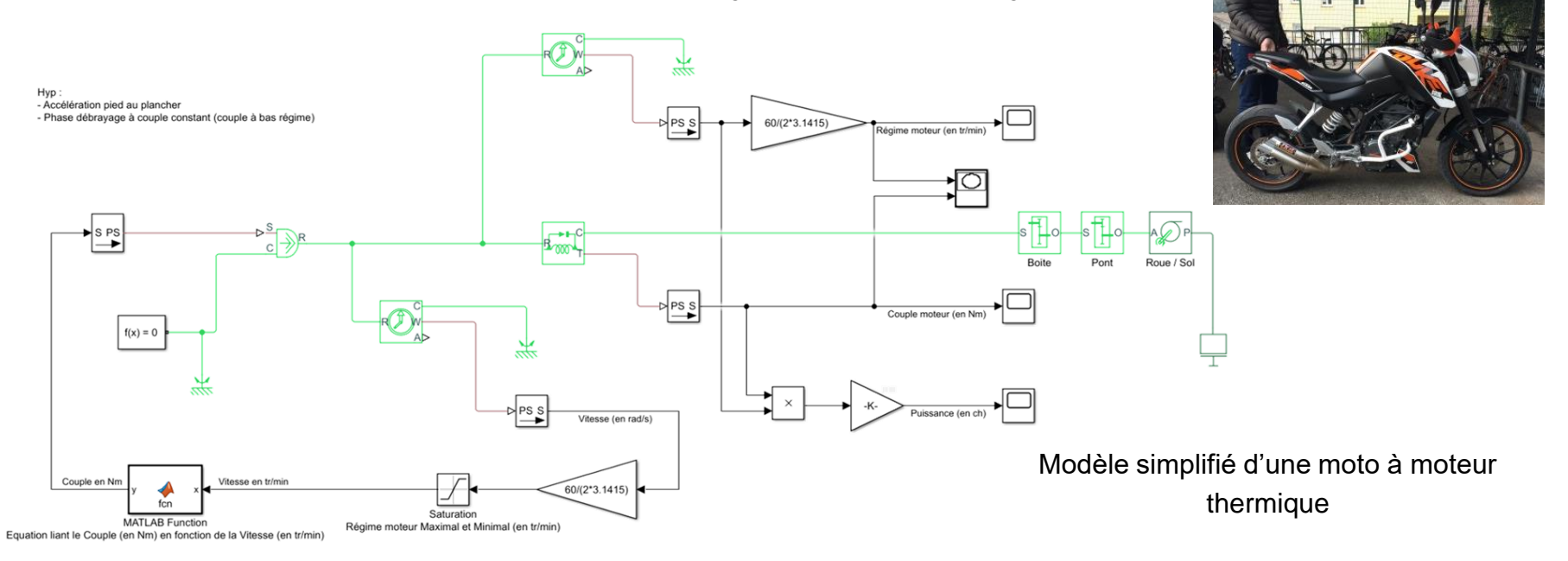

 Le modèle multiphysique nous donne des résultats de simulation qu'il convient de valider par l'expérimentation ou d'obtenir.

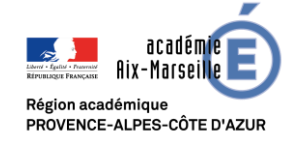

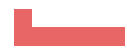

#### Introduction aux modèles d'expérimentation

 La compétence **expérimenter** du programme nous invite à valider les performances réelles d'un système ce qui nécessite généralement l'usage de matériels et d'outils logiciels souvent très dissociés du modèle multiphysique que l'on a créé.

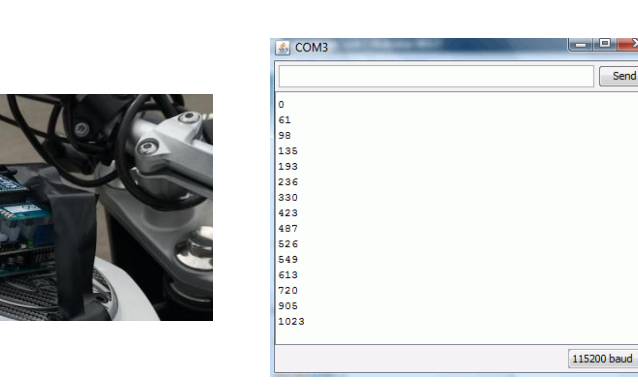

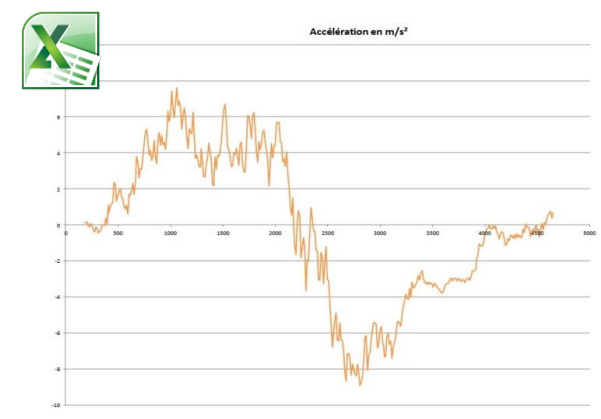

 Ici l'idée est d'utiliser le même ensemble logiciel / matériel pour **modéliser** et pour **expérimenter** :

**Matlab / Simulink / Arduino**

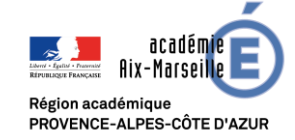

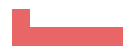

#### Modules à installer Matlab / Simulink

 L'interaction Matlab / Simulink / Arduino est possible en installant les modules ci-dessous :

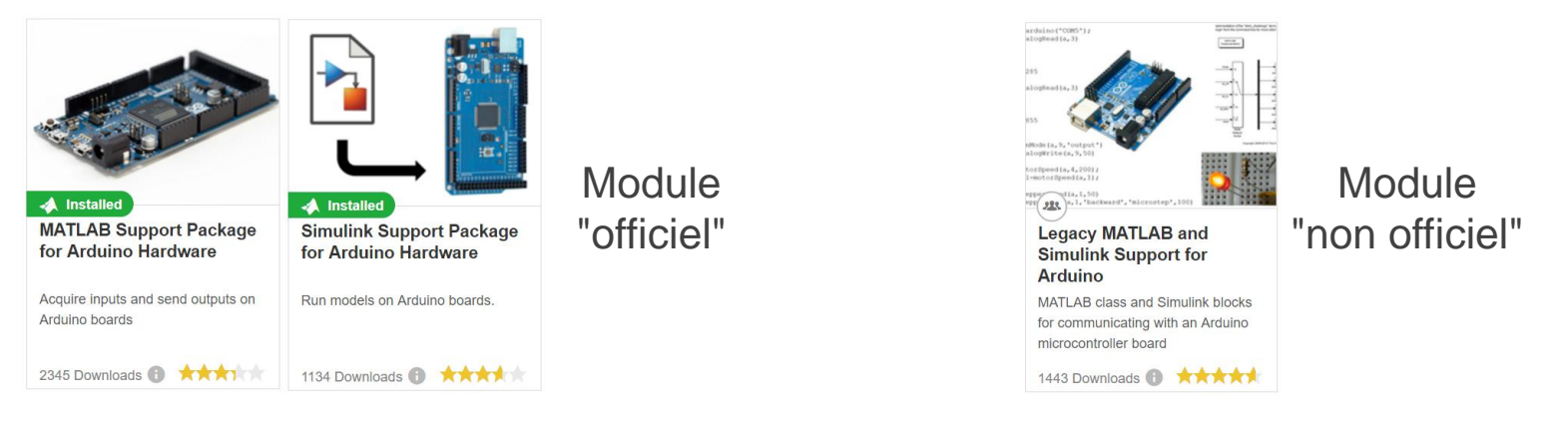

- Si vous travaillez sur une version de Matlab antérieure à 2016, l'usage du module non officiel est préconisé car il dispose de plus d'interfaces que le module officiel d'avant 2016.
- Si votre version de Matlab est postérieure à la version 2016, le module officiel est à privilégier.

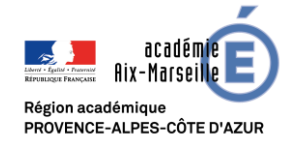

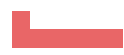

#### Modes de fonctionnement

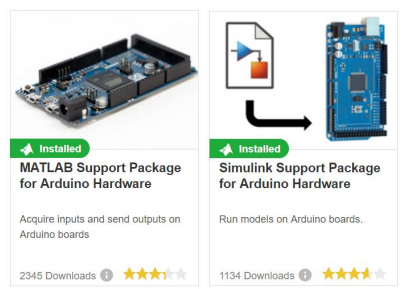

- Le module officiel a l'avantage d'autoriser deux modes de fonctionnement :
- **Un mode interne : Matlab / Simulink génère un fichier en langage C qui est** compilé puis téléversé dans la carte Arduino, le modèle d'expérimentation s'exécute alors dans la carte Arduino de façon complètement autonome sans interaction avec Matlab / Simulink.

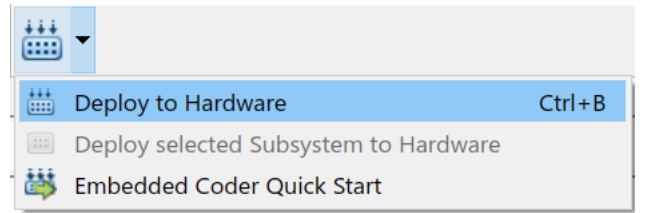

Un mode externe : Matlab / Simulink génère un fichier en langage C qui une fois compilé et téléversé dans la carte Arduino permet de monitorer pratiquement en temps réel les divers paramètres du modèle d'expérimentation (uniquement possible avec une Arduino Mega) depuis Simulink. $\ln f$ External

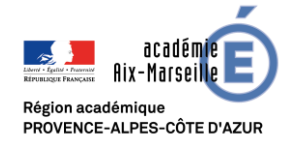

 $\overline{\phantom{0}}$ 

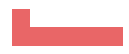

#### Finalité et objectif de ma démarche

 Faciliter la mise en place d'expérimentations en fournissant des modèles d'expérimentation (banque de modèles clef en main) aux élèves :

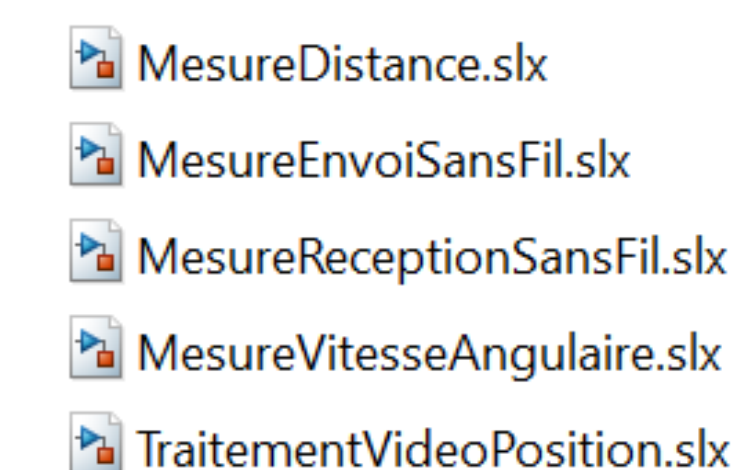

 Les élèves n'ont évidemment pas vocation à concevoir les modèles d'expérimentation mais à les :

#### **exploiter voire les combiner**

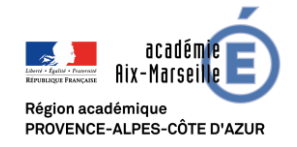

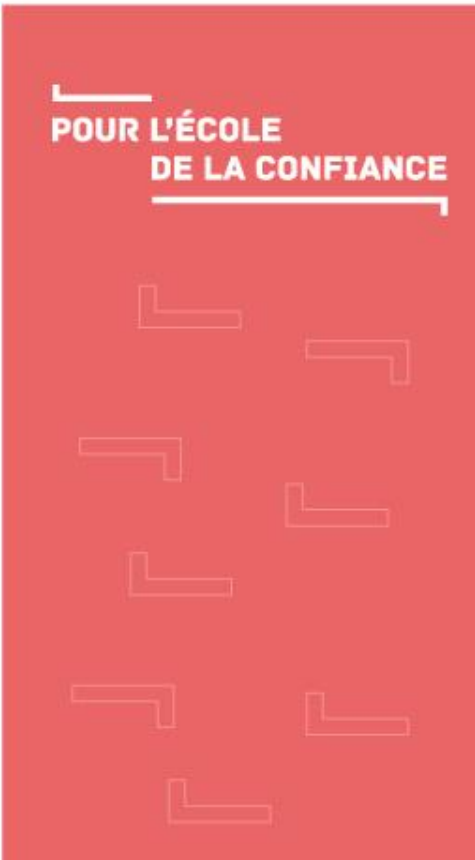

#### Modèles d'expérimentation Cas concret n°1 **Mesure d'accélération et vitesse angulaire**

## Modèle d'expérimentation : Mesure d'accélération et de vitesse angulaire

 Voici un premier exemple de modèle d'expérimentation. Ce modèle va permettre d'acquérir les données numériques issues d'une centrale inertielle afin d'afficher la vitesse angulaire autour d'un axe.

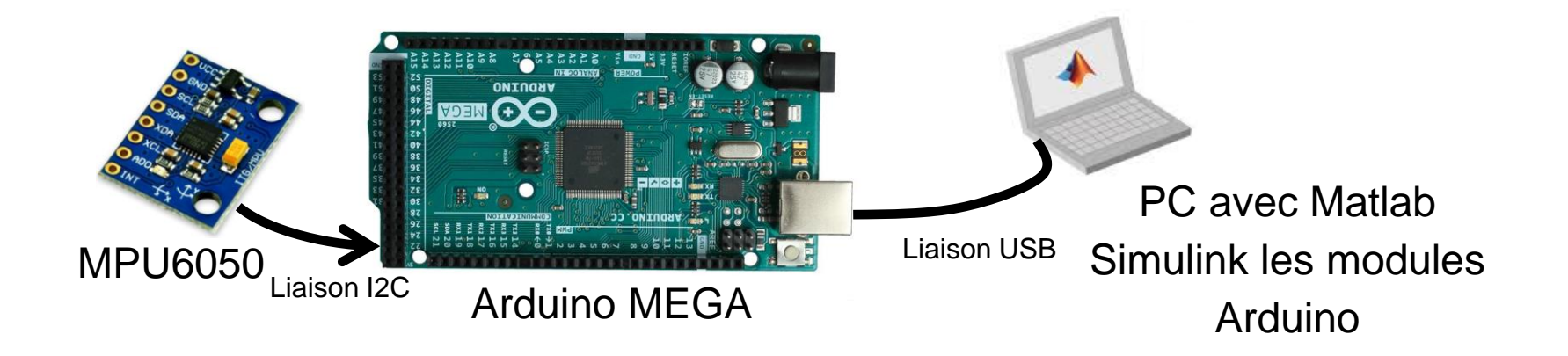

 L'objectif est ici de faire apparaitre les données en temps réel sur les scopes de Matlab / Simulink.

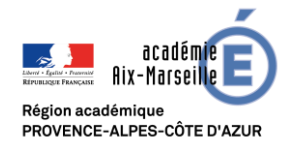

## Modèle d'expérimentation : Mesure d'accélération et de vitesse angulaire

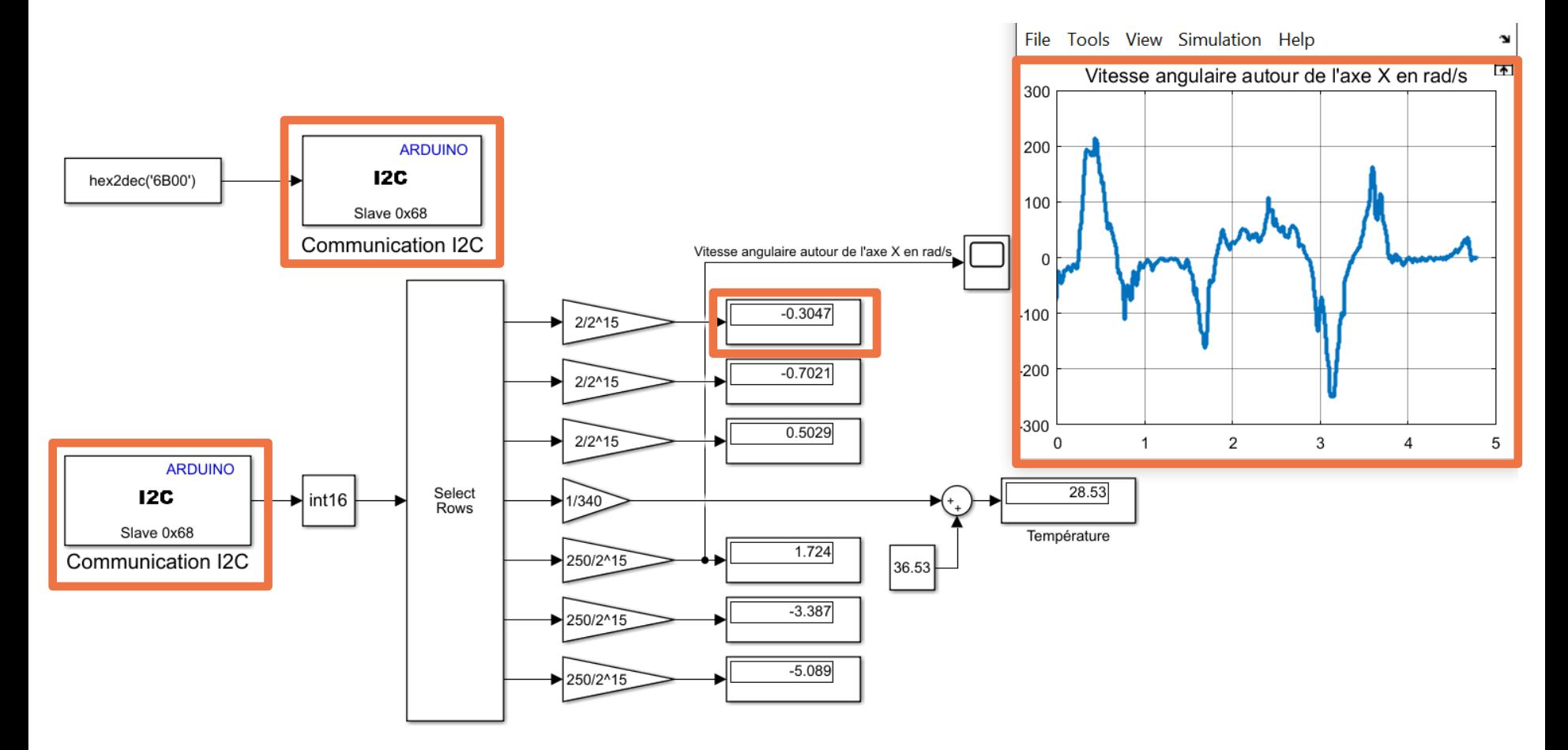

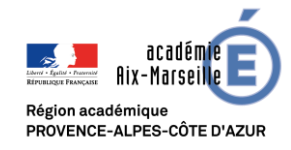

POUR L'ÉCOLE

## Modèle d'expérimentation : Mesure d'accélération et de vitesse angulaire

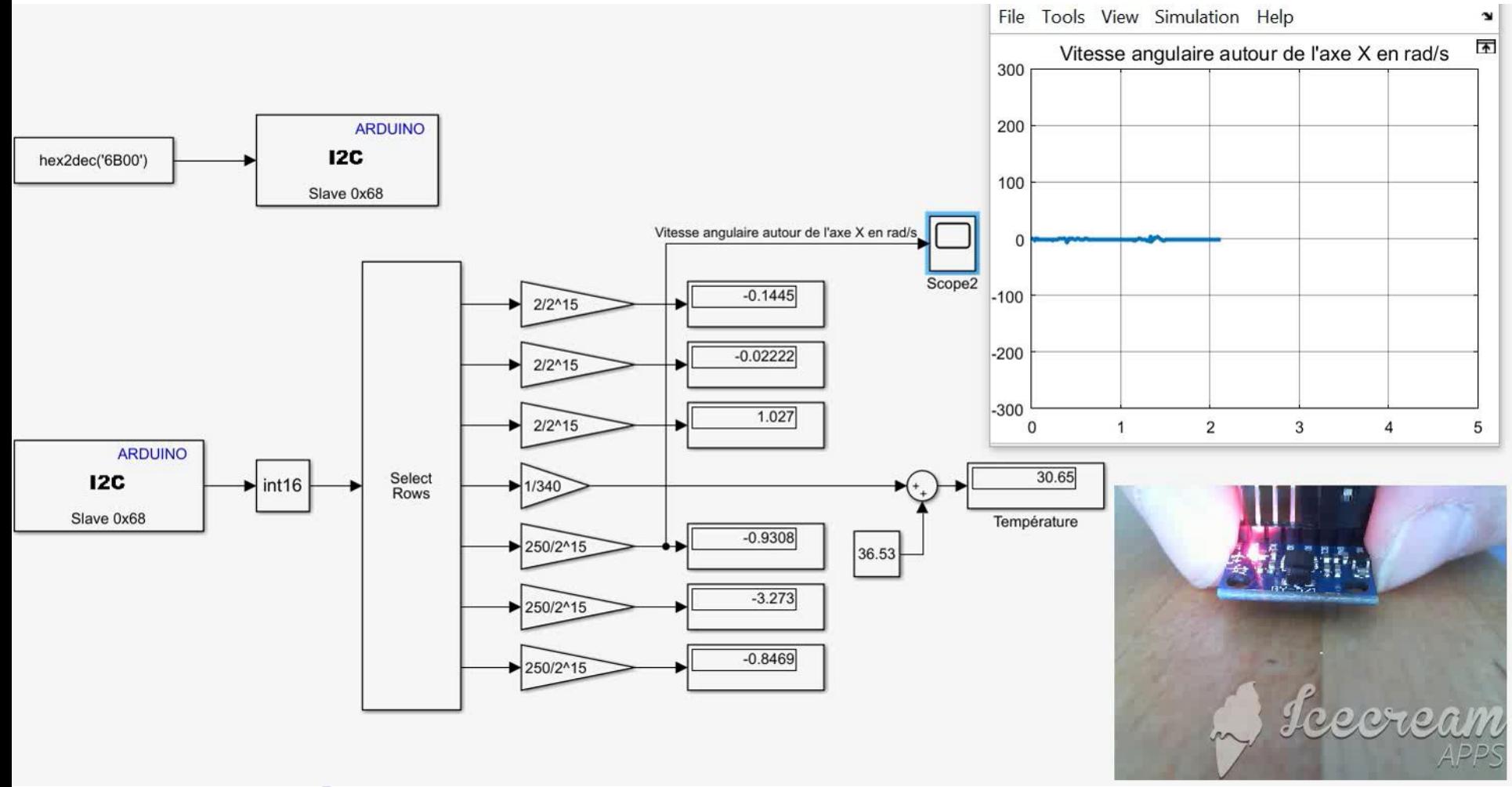

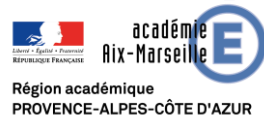

MODÈLES D'EXPÉRIMENTATION AVEC MATLAB / SIMULINK 1999 DE LA CONFIANCE 14/10/2019

POUR L'ÉCOLE

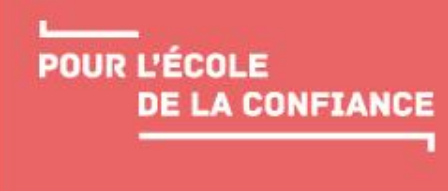

# Modèles d'expérimentation

Cas concret n°2 :

**Interaction avec un appareil de mesure communicant**

## Modèle d'expérimentation : Interaction avec un télémètre

Ici le modèle d'expérimentation communique avec un instrument de mesure (le télémètre Bosch GLM100) doté d'une liaison série ou d'une connectivité Bluetooth.

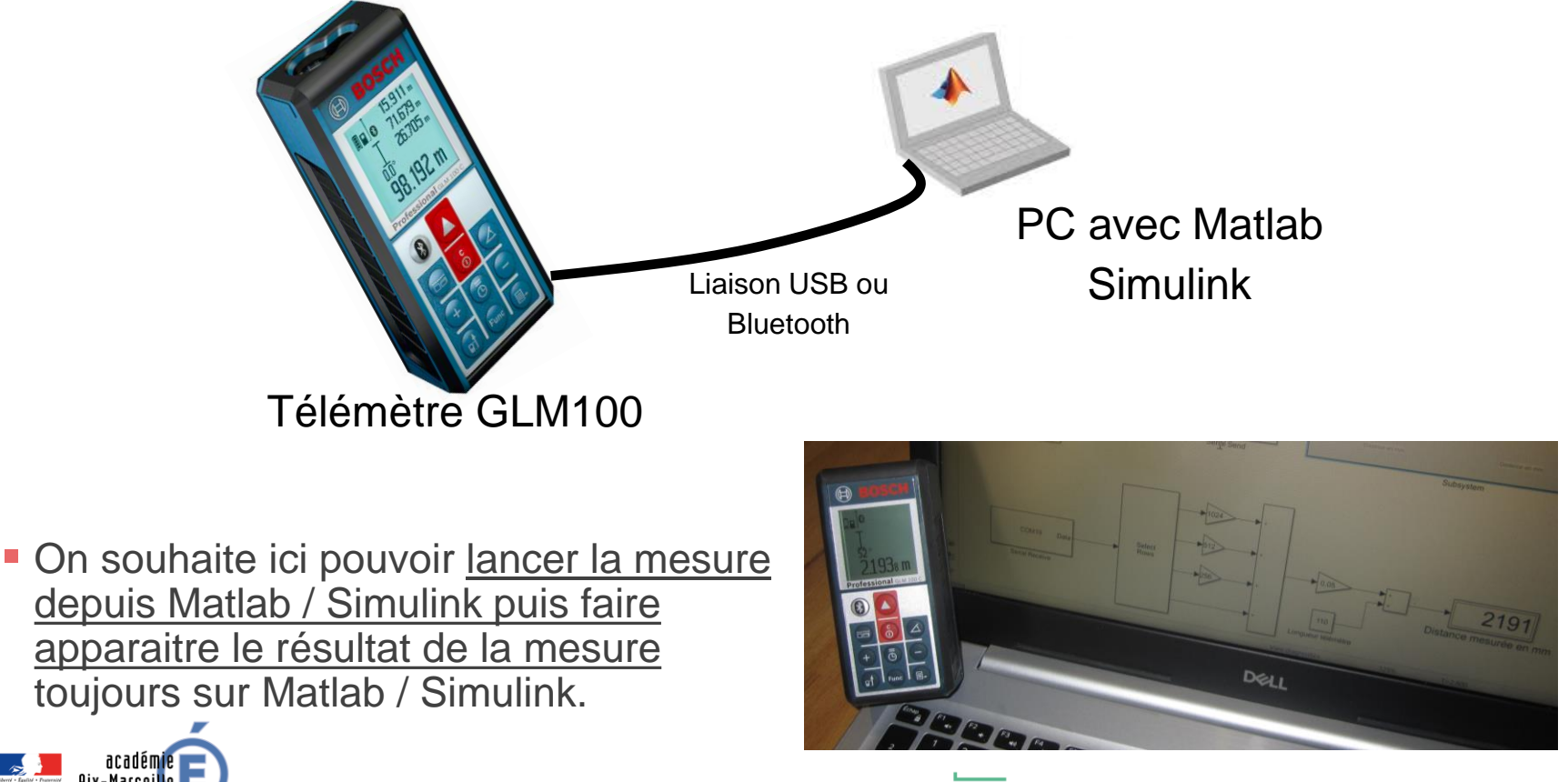

Région académique PROVENCE-ALPES-CÔTE D'AZUR

MODÈLES D'EXPÉRIMENTATION AVEC MATLAB / SIMULINK PE LA CONFIANCE 14/10/2019

POUR L'ÉCOLE

## Modèle d'expérimentation : Interaction avec un télémètre

La création d'Interface Homme Machine est possible sur Simulink.

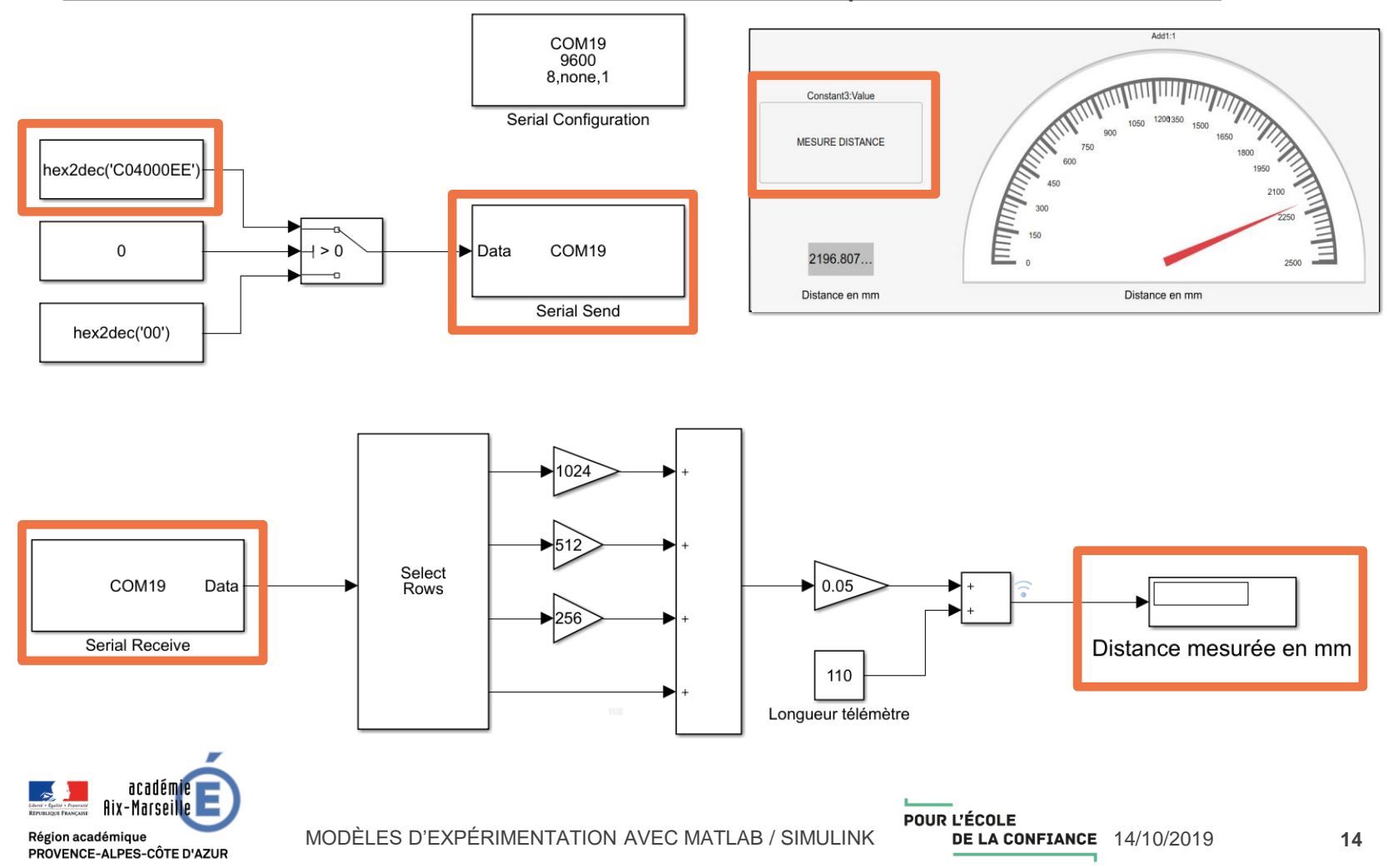

## Modèle d'expérimentation : Interaction avec un télémètre

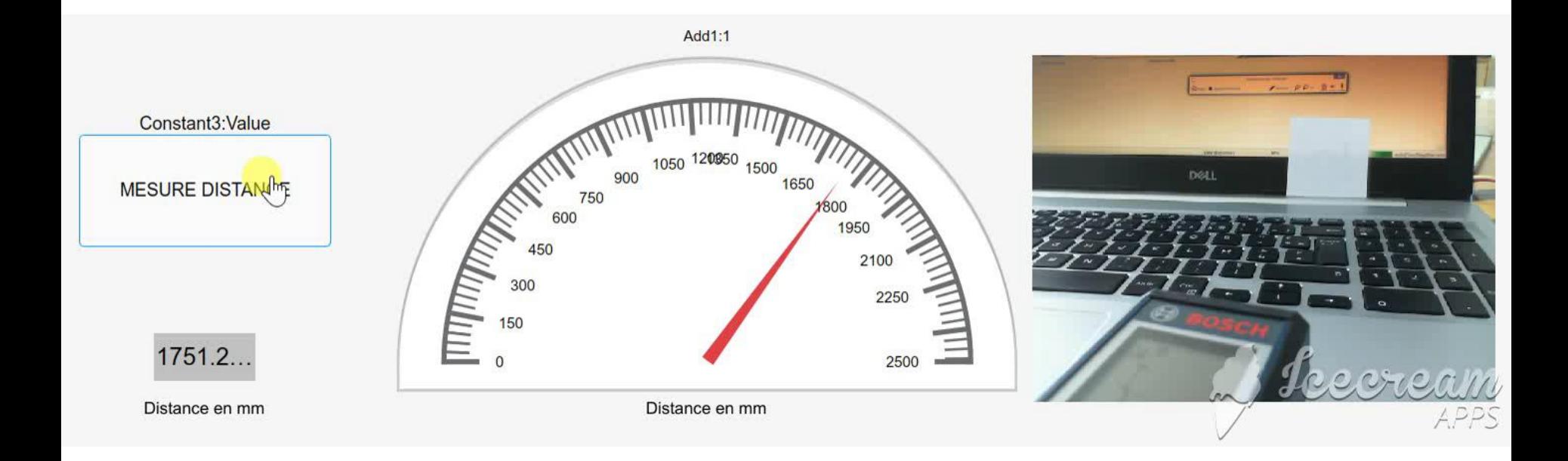

Il est donc parfaitement envisageable d'interagir avec tous les appareils communicants du laboratoire de Sciences de l'Ingénieur.

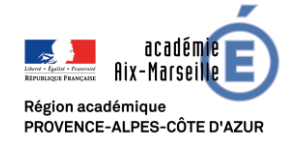

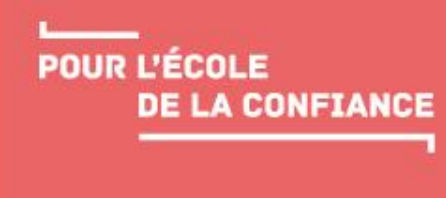

# Modèles d'expérimentation Cas concret n°3 :

**Acquisition à distance**

MODÈLES D'EXPÉRIMENTATION AVEC MATLAB / SIMULINK 14/10/2019

## Modèle d'expérimentation : Acquisition à distance

Ici on souhaite pouvoir acquérir les données d'un capteur à distance (via un réseau informatique).

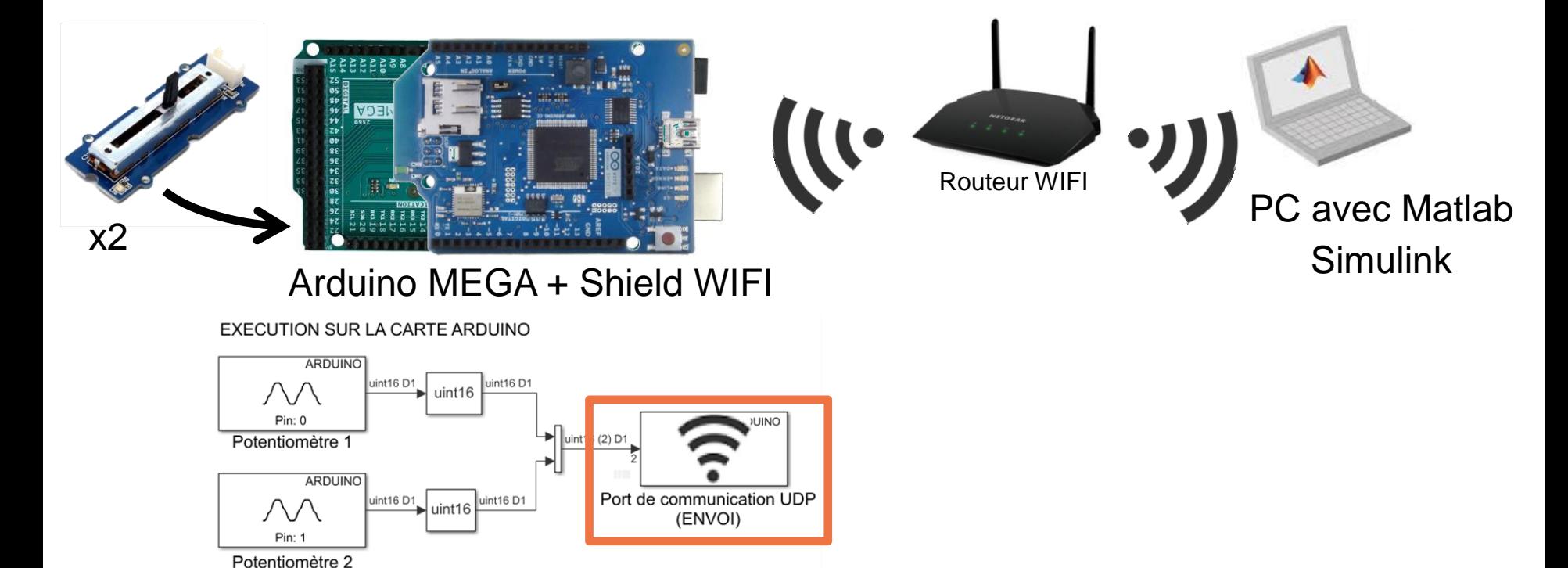

Ici la carte Arduino exécute un programme Simulink en mode interne.

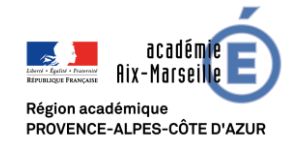

## Modèle d'expérimentation : Acquisition à distance

Ici le modèle d'expérimentation est doté d'une communication sans fils (WIFI) permettant d'acquérir les données distantes issues du réseau.

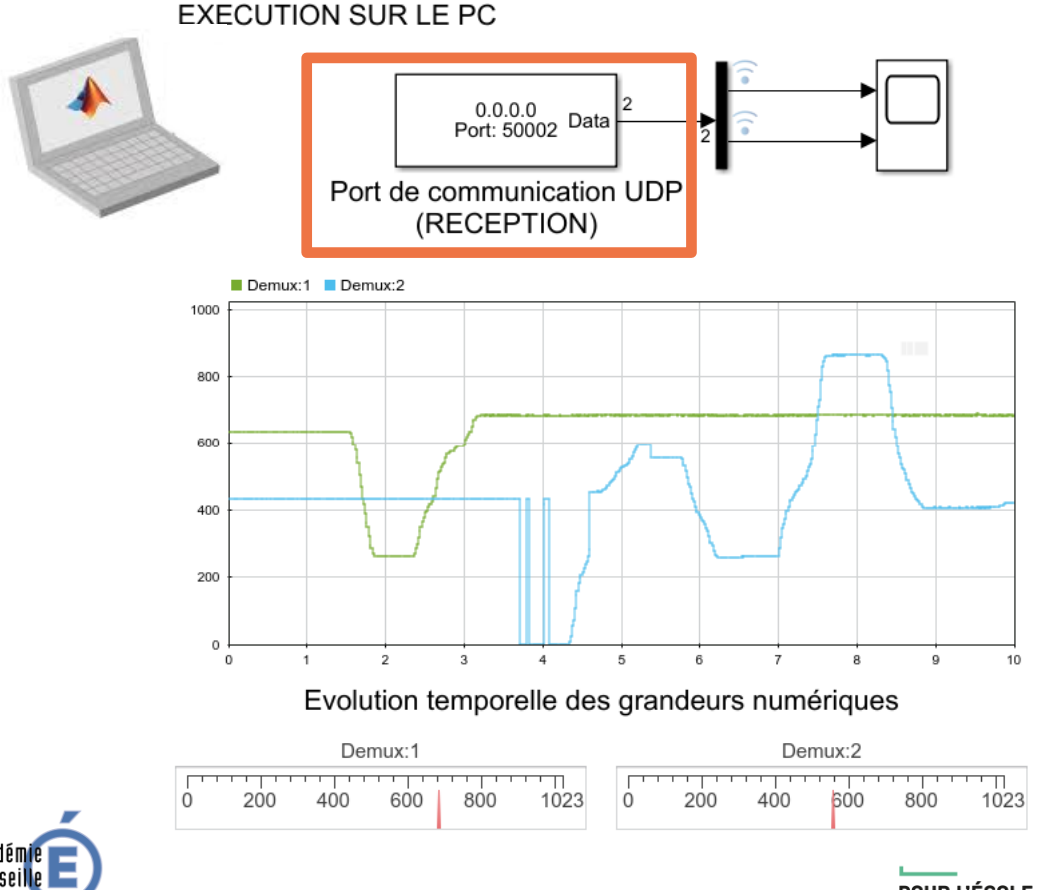

Hix-Marsei Région académique PROVENCE-ALPES-CÔTE D'AZUR

MODÈLES D'EXPÉRIMENTATION AVEC MATLAB / SIMULINK DE LA CONFIANCE 14/10/2019

POUR L'ÉCOLE

## Modèle d'expérimentation : Acquisition à distance

#### **EXECUTION SUR LE PC**

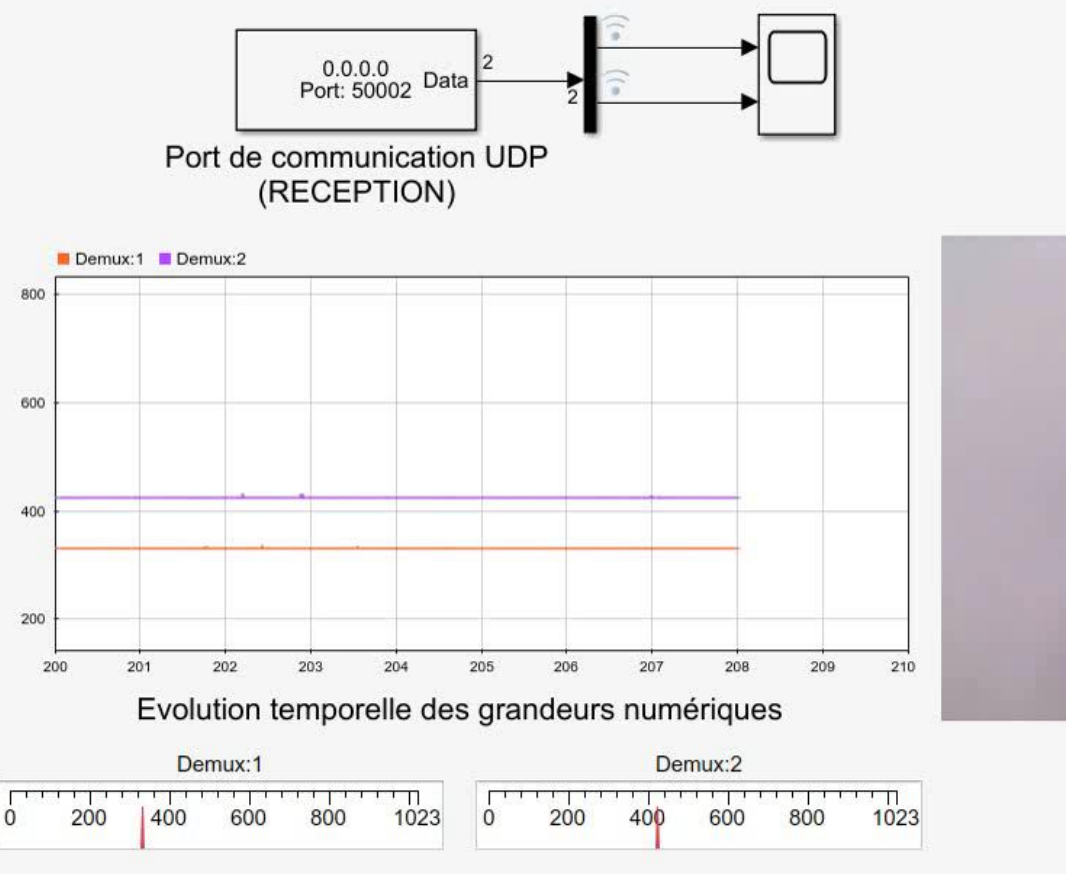

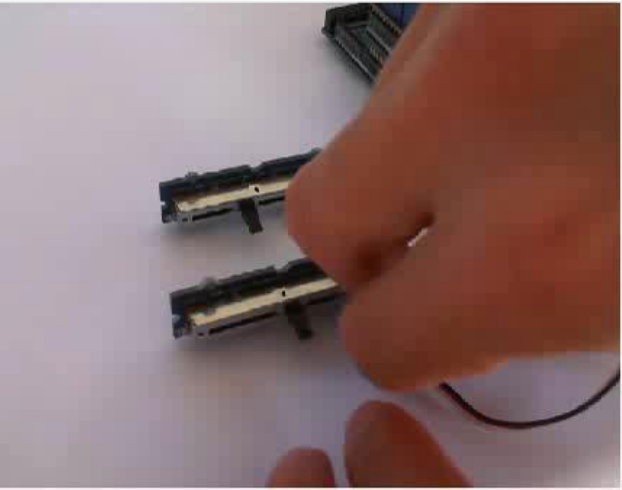

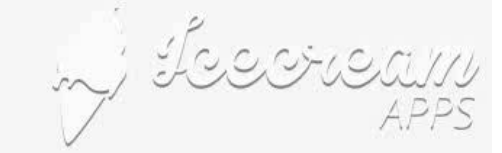

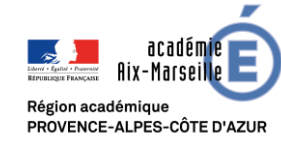

MODÈLES D'EXPÉRIMENTATION AVEC MATLAB / SIMULINK 1991 DE LA CONFIANCE 14/10/2019

POUR L'ÉCOLE

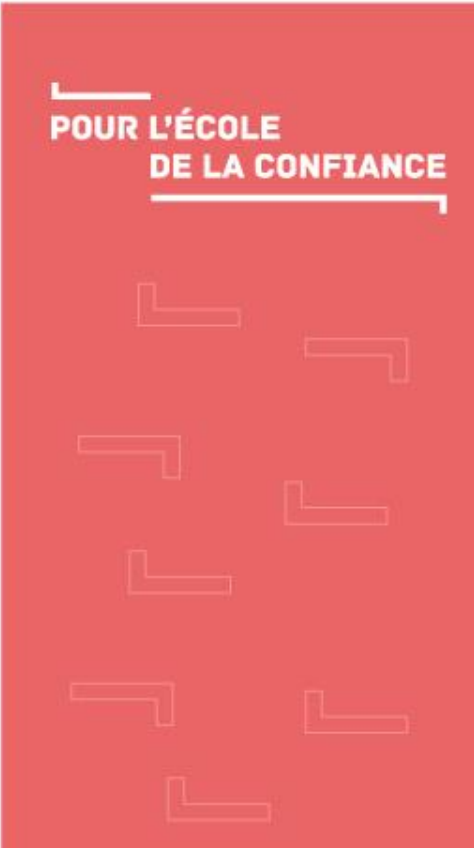

Modèles d'expérimentation Cas concret n°4 : **Acquisition de position par traitement vidéo**

### Modèle d'expérimentation : Acquisition de position par traitement vidéo

On se propose ici de mettre en place une détermination de la position d'un objet coloré (X et Y en pixel) par traitement vidéo :

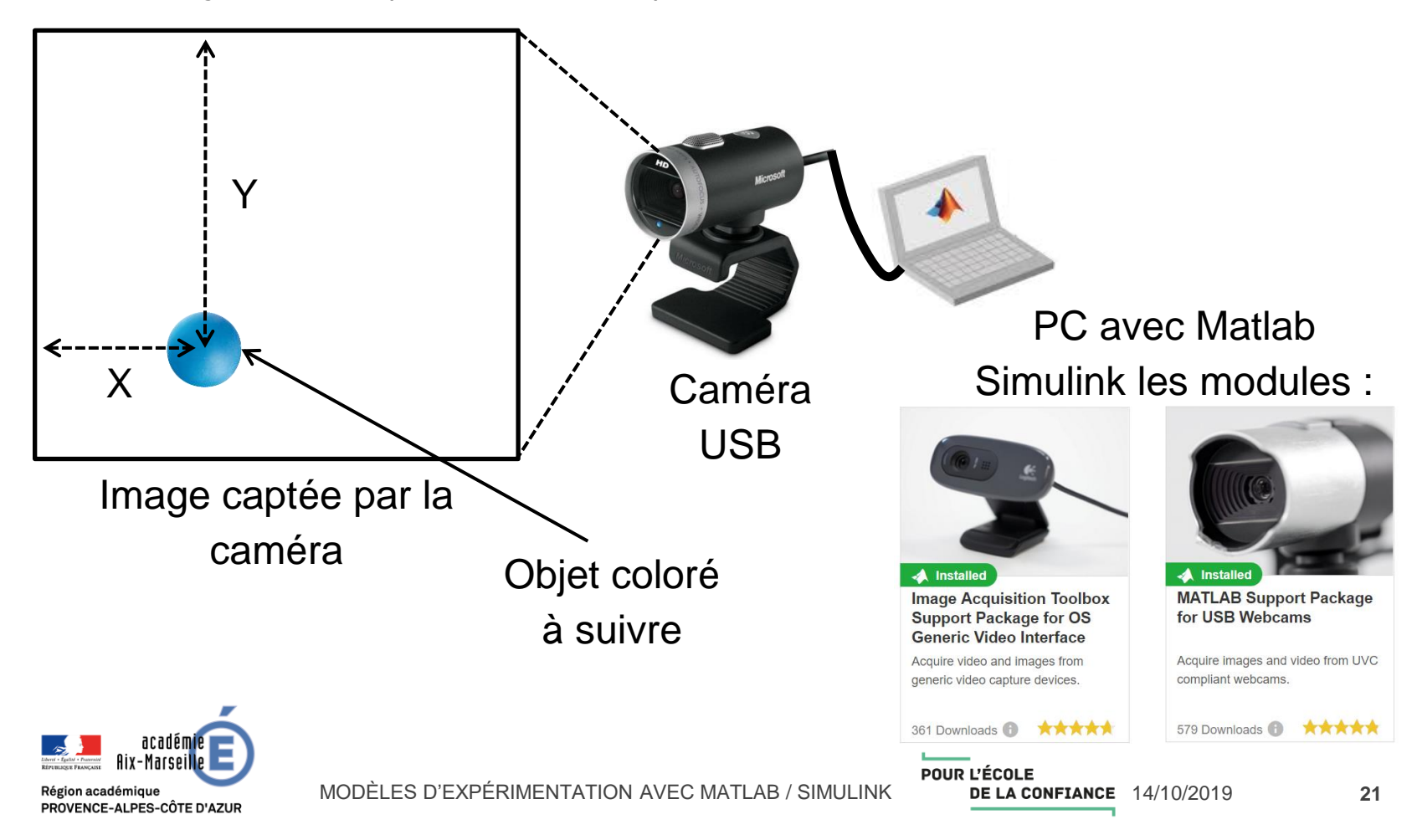

#### Modèle d'expérimentation : Acquisition de position par traitement vidéo

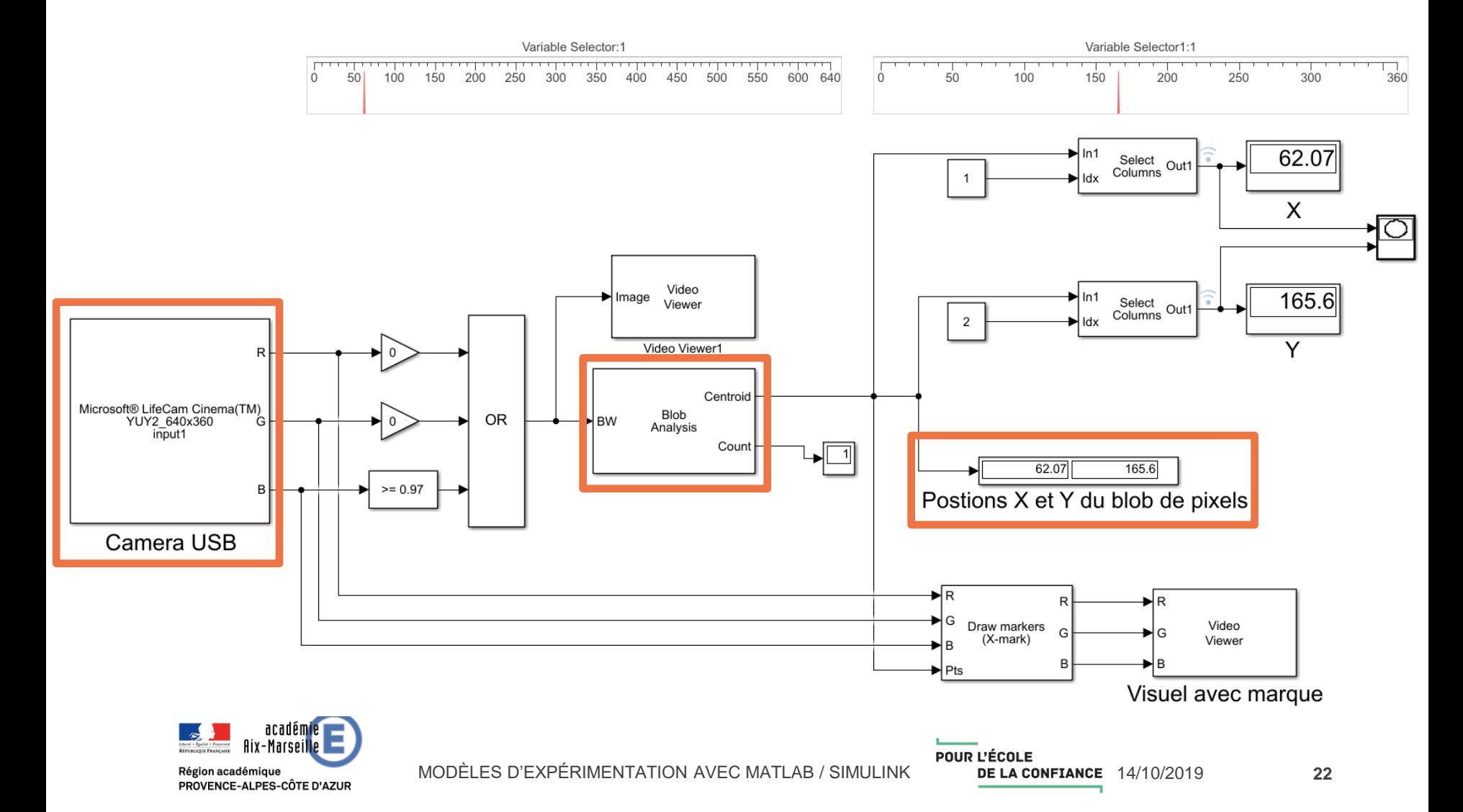

## Modèle d'expérimentation : Acquisition de position par traitement vidéo

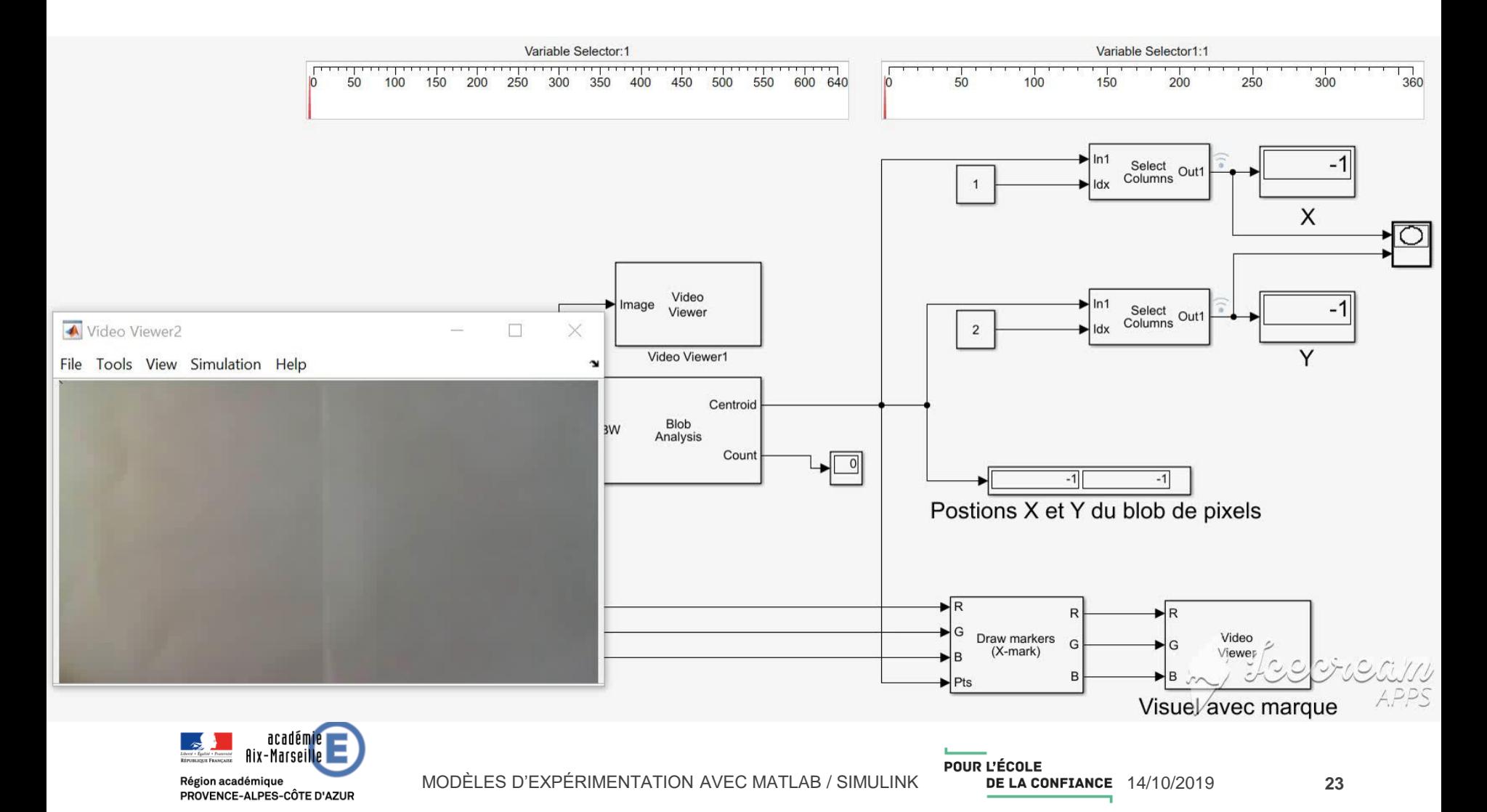

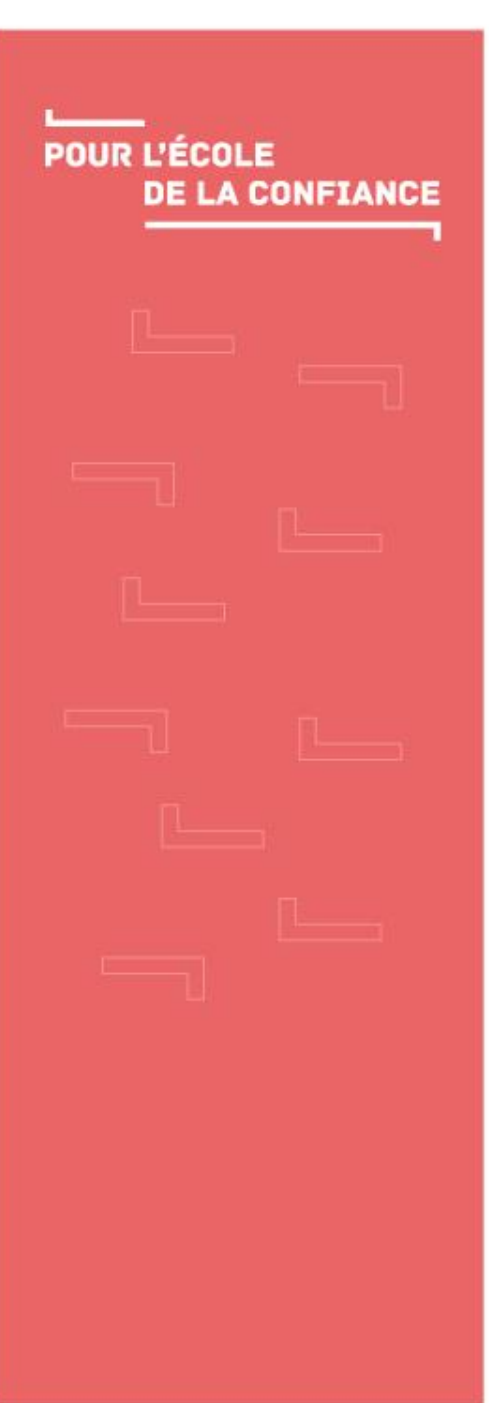

#### Modèles de commande

Cas concret n°1 : **Commande à l'aide d'un diagramme d'états**

#### Modèle de commande : Commande par diagramme d'états

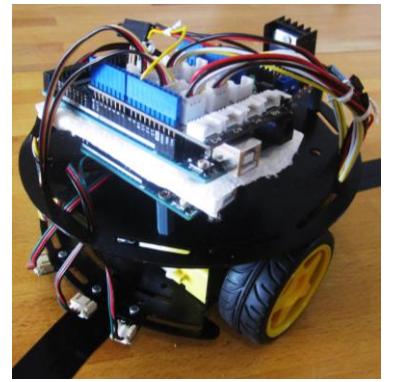

Ici la carte Arduino est programmée par l'intermédiaire d'un diagramme d'états dans le cadre d'un robot convoyeur.

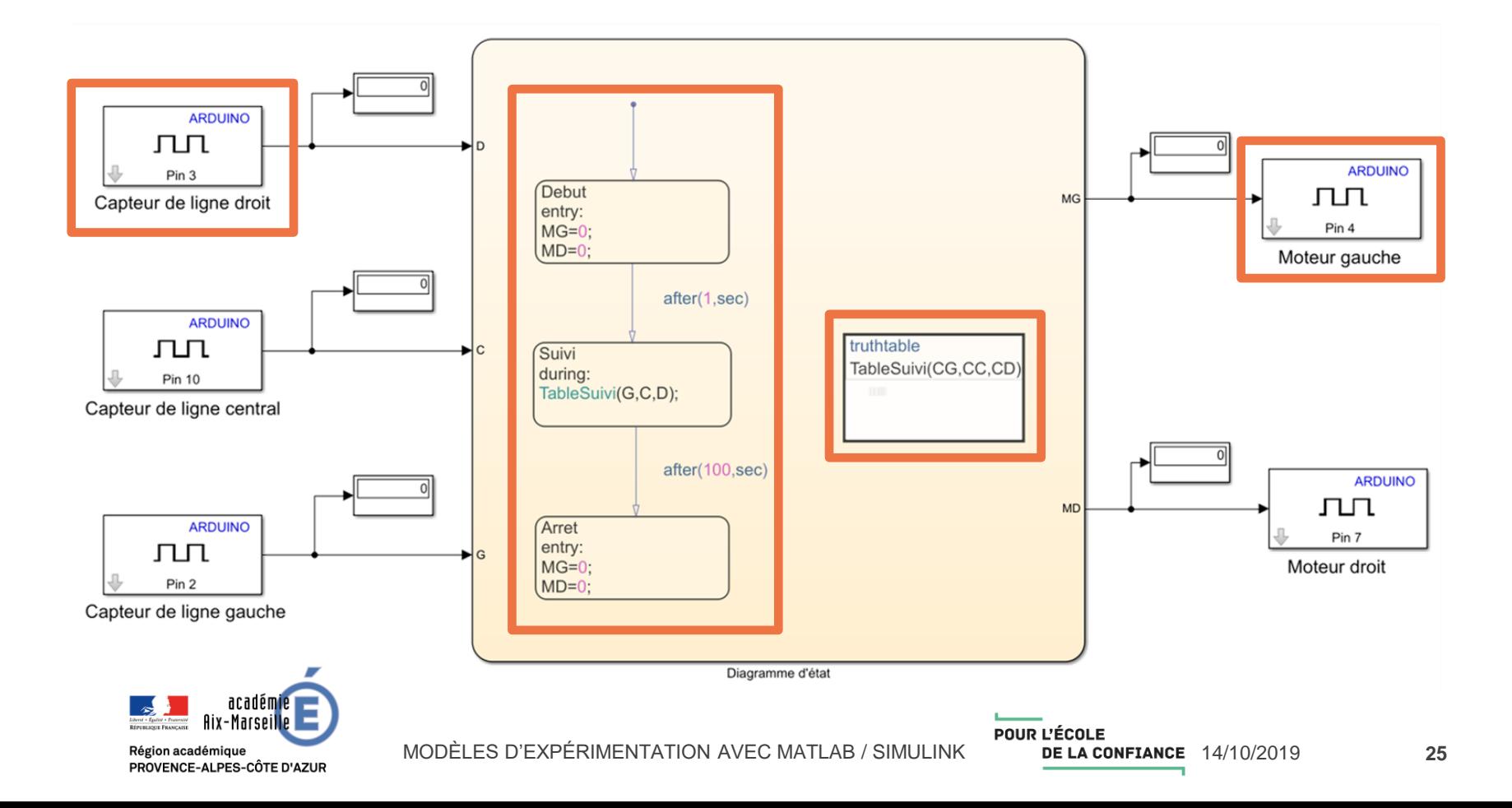

## Modèle de commande : Commande par diagramme d'état

 En mode externe, l'exécution du diagramme d'état apparait directement dans Simulink.

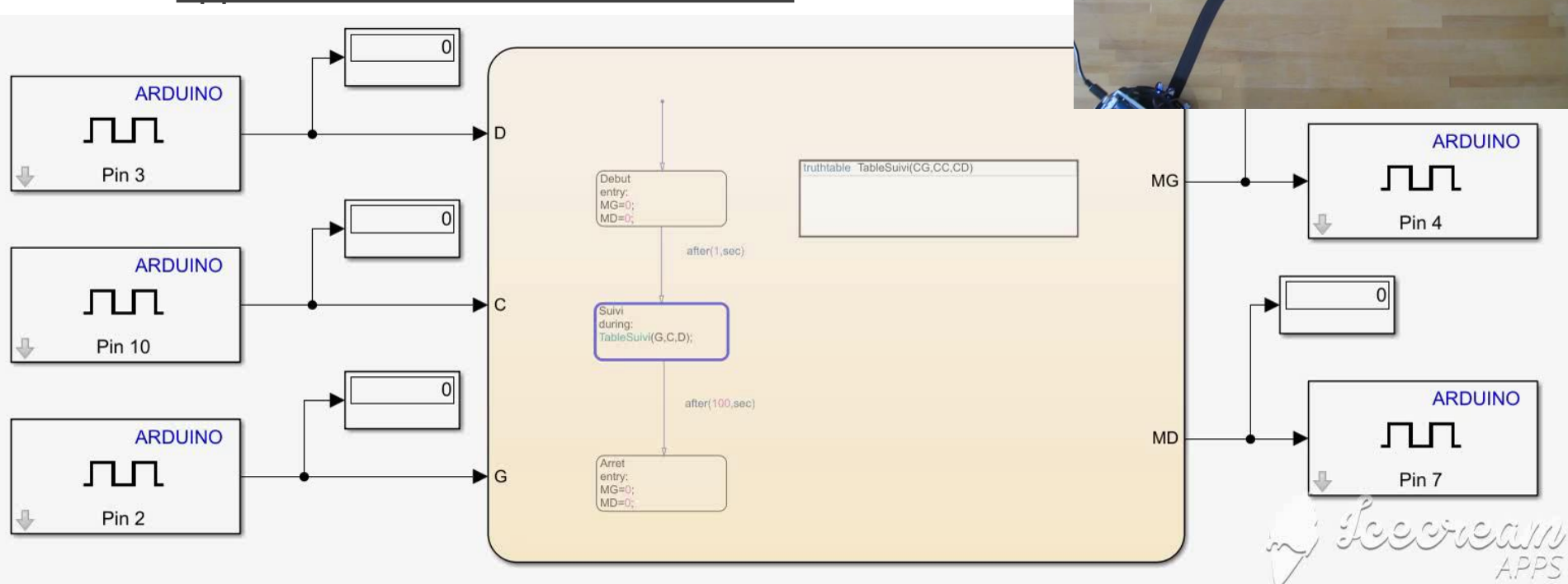

#### **Une programmation Python est aussi envisageable.**

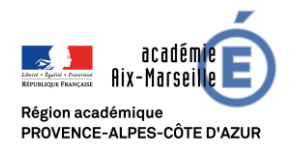

MODÈLES D'EXPÉRIMENTATION AVEC MATLAB / SIMULINK 1999 LA CONFIANCE 14/10/2019

POUR L'ÉCOLE

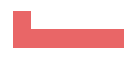

#### Fin…

- Certaines ressources citées sont déjà disponibles sur le site académique : Robot convoyeur (en version combinatoire) Asservissement de vitesse Mesure d'effort Station météo
- L'ensemble des modèles d'expérimentation et de commande ainsi que ce diaporama seront bientôt publiés sur le site académique de SI.
- J'espère vous avoir donné envie de mettre en place ces modèles d'expérimentation !

#### **Merci pour votre écoute.**

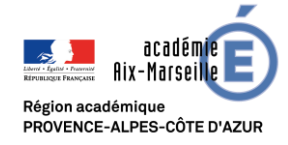

#### **POUR L'ÉCOLE DE LA CONFIANCE**

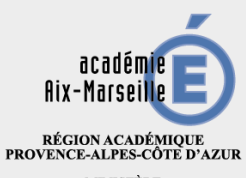

 $\begin{array}{c} \text{MINISTERE} \\ \text{DE L'ÉDUCATION NATIONALE} \\ \text{ET DE LA JEUNESSE} \end{array}$ MINISTÈRE<br>DE L'ENSEIGNEMENT SUPÉRIEUR,<br>DE LA RECHERCHE<br>ET DE L'INNOVATION

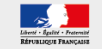